# <span id="page-0-1"></span>ltxtemplate : A Perl script to create LATEX templates

Nicola L C Talbot

<http://theoval.cmp.uea.ac.uk/~nlct/>

Wednesday  $12<sup>th</sup>$  July, 2006

### Contents

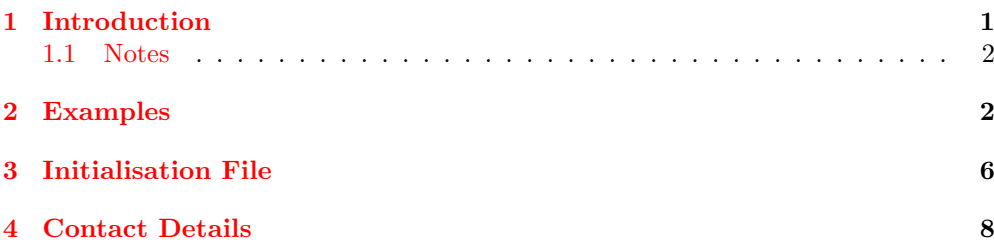

### <span id="page-0-0"></span>1 Introduction

The Perl script ltxtemplate can be used to create template LAT<sub>E</sub>X documents using the specified class file. It is free software distributed under the GNU General Public License, see the file <LICENSE> for details. You need to have Perl installed before you can use ltxtemplate. The software is available for download as a [zip archive](file:ltxtemplate.zip) from <http://theoval.cmp.uea.ac.uk/~nlct/latex/apps/ltxtemplate/>. ltxtemplate can be invoked from the command line either by:

ltxtemplate [options] <filename>

or

perl ltxtemplate [options] <filename>

where  $\leq$  filename is the name of the LAT<sub>EX</sub> file to be created (with or without the .tex extension) and the options may be one or more of the following:

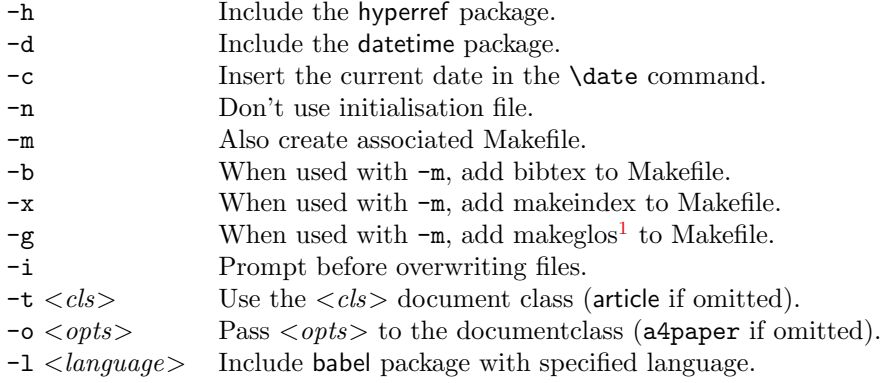

The  $-h$ ,  $-d$ ,  $-c$ ,  $-i$ ,  $-m$ ,  $-b$ ,  $-x$  and  $-g$  options can be combined, e.g. ltxtemplate -hdc sample.tex, but not the -n option.

### <span id="page-1-0"></span>1.1 Notes

If the -h option is used, the ifpdf package will also be used, and the command \pdfinfo will be inserted. The **\pdfinfo** command will use **\@title** in the /Title field, so be careful if your title includes non-PDF information. For example, in this document, the title was specified as

#### \title{ltxtemplate : A Perl script to create \LaTeX\ templates}

So I had to modify the /Title field as:

/Title (ltxtemplate : A Perl script to create LaTeX templates)

If the -d option is used in conjunction with the -h option the \pdfinfo command will also include the /ModDate field with the \pdfdate command defined in the datetime package.

Note that if you use both  $-c$  and  $-d$ , the current date will be formatted using \formatdate, whereas if you just use -c without -d, then the current date will simply be entered as  $\langle day \rangle / \langle month \rangle / \langle year \rangle$ .

The Perl script performs a simple parsing of the class file (as given by the -t option) to determine whether a letter-type of class file is being used. If it determines that the document is a letter, the commands \title, \author, \pdfinfo and \maketitle will be omitted.

If the class options (as specified by the -o switch) contains one of the European letter sizes (e.g. a4paper), the typearea package will be included.

### <span id="page-1-1"></span>2 Examples

• The following command

#### ltxtemplate sample

will create a file called sample.tex that contains the following (note that the author's name will be substituted with your own name, as defined by your system):

```
\documentclass[a4paper]{article}
```
\usepackage{typearea}% use European page layout

```
\title{Untitled}
\author{Dr Nicola L C Talbot}
```

```
\begin{document}
\maketitle
\end{document}
```
If you also include the -m switch:

ltxtemplate -m sample

then the following Makefile will also be created:

```
pdf : sample.pdf
dvi : sample.dvi
ps : sample.ps
sample.pdf : sample.tex
pdflatex sample
pdflatex sample
sample.dvi : sample.tex
latex sample
latex sample
sample.ps : sample.dvi
dvips -o sample.ps sample
clean :
rm -f sample.{aux,log,out,toc,dvi,pdf,ps}
```
• The following command

ltxtemplate -o "letter,landscape" sample-ltr

will create a file called sample-ltr.tex that contains the following (again note that the author's name will be substituted with your own name, as defined by your system):

```
\documentclass[letter,landscape]{article}
```

```
\title{Untitled}
\author{Dr Nicola L C Talbot}
```

```
\begin{document}
\maketitle
\end{document}
```
• The following command

ltxtemplate -hdc sample-hdc

will create a file called sample-hdc.tex that contains the following (again note that the author's name will be substituted with your own name, as defined by your system, and the date will be replaced by the current date):

```
\documentclass[a4paper]{article}
```

```
\usepackage{datetime}
\usepackage{typearea}% use European page layout
\usepackage{ifpdf}
\usepackage[colorlinks,plainpages=false]{hyperref}
```

```
\title{Untitled}
\author{Dr Nicola L C Talbot}
\date{\formatdate{12}{7}{2006}}
```

```
\ifpdf
\makeatletter
\pdfinfo{
  /Author (Dr Nicola L C Talbot)
  /Title (\@title)
  /CreationDate (D:20060712112528)
  /ModDate (D:\pdfdate)
  /Subject ()
  /Keywords ()
```

```
}
\makeatother
\fi
\begin{document}
\maketitle
```
\end{document}

• The following command

ltxtemplate -l french sample-fr

will create a file called **sample-fr.tex** that contains the following (again note that the author's name will be substituted with your own name, as defined by your system, and the date will be replaced by the current date):

```
\documentclass[a4paper]{article}
```
\usepackage[french]{babel} \usepackage{typearea}% use European page layout

```
\title{Untitled}
\author{Dr Nicola L C Talbot}
```

```
\begin{document}
\maketitle
\end{document}
```
• The following command

ltxtemplate -o "" -l english -dc -t scrlttr2 sample-scrl

will create a file called sample-scrl.tex that contains the following (again note that the date will be replaced by the current date, note also that the Perl script has detected that the class file used is part of the Koma bundle, and so has not included the typearea package. It has also detected that the class file is a letter, so no \title or \author is used):

```
\documentclass{scrlttr2}
\usepackage[english]{babel}
\usepackage{datetime}
```
\date{\formatdate{12}{7}{2006}}

```
\begin{document}
\begin{letter}{To Name\\To Address}
\opening{Dear Sir/Madam}
\closing{Yours Faithfully}
\end{letter}
\end{document}
```
## <span id="page-5-0"></span>3 Initialisation File

The ltxtemplate Perl script will check for one of the following files:

- \$HOME/.ltxtemplate-init
- \$HOME/ltxtemplate-init
- \$USERPROFILE/ltxtemplate-init
- ./ltxtemplate-init

It will only load the file it finds first. Note that command line switches override any values set in the initialisation file.

You can use this file to override ltxtemplate's default values. You can change any of the following Perl variables:

•  $\text{Spot}\text{-}t$ : This is the document class, e.g.

 $\text{Spot}_t = 'report';$ 

• \$opt\_o : This is the document class options, e.g.

 $$opt_o = 'letter, 12pt';$ 

•  $\text{Spot}\_1$ : This is the language to pass to the babel package (if set to '', the babel package is not used) e.g.

 $\text{Spot}_1 = '$ french';

• \$opt\_d : Set to 1 to include the datetime package, e.g.

 $$opt_d = 1;$ 

• \$opt\_c : Set to 1 to explicitly set the current date, e.g.

 $\text{Spot}_c = 1;$ 

• \$opt\_h : Set to 1 to include the hyperref package, e.g.

 $$opt_h = 1;$ 

• \$opt\_m : Set to 1 to additionally create an associated Makefile, e.g.

 $$opt_m = 1;$ 

•  $\text{Spot}_b$ : Set to 1 to include bibtex in Makefile, e.g.

 $\text{Spot}_b = 1;$ 

- \$opt\_x : Set to 1 to include makeindex in Makefile.
- \$opt\_g : Set to 1 to include makeglos in Makefile
- $\text{Spot}_i$ : Set to 1 to prompt before overwriting an existing file.
- \$author : Use this to set the author's name, e.g.

\$author = "A.N. Other";

• \$title : Use this to set the title ("Untitled" used by default), e.g.

\$title = "No Title";

• \$hyperref\_opt : Options to pass to the hyperref package (default colorlinks,plainpages=false), e.g.

\$hyperref\_opt =  $'$ ; # use hyperref's default options

• \$datetime\_opt : Options to pass to the datetime package (default is ''), e.g.

\$datetime\_opt='us'; # use U.S. (standard LaTeX) date format

• \$otherpackages : Other packages to add (these will go before the other packages), e.g.

\$otherpackages="\\usepackage{amsmath}\n\\usepackage{graphicx}";

• \$preamble : Extra stuff to go in the preamble (these will go after the hyperref package), e.g.

```
$preamble = "\\newcommand{\\someCmd}{Some command I always define}";
```
Note that if you want any packages that should go after the hyperref package (e.g. the glossary package), these should be included in \$preamble e.g.

\$preamble = "\\usepackage{glossary}";

- \$toName : The text to enter if the document is a letter (default "To Name")
- \$toAddress : The text to enter if the document is a letter (default "To Address")
- \$opening : The text to enter in the argument to \opening if the document is a letter (default "Dear Sir/Madam")
- \$closing : The text to enter in the argument to \closing if the document is a letter (default "Yours Faithfully")
- &isLetter : subroutine to determine whether the argument (a string containing the name of the document class) is a letter. Default:

```
sub isLetter{
   local(\text{\$}) = \text{\$\}_{\text{\$}}m/le?tte?r/;
}
```
• &preambleHook : subroutine to add extra bits just before \begin{document} for example, the following will detect if you are using the letter class file, and if so, add the \signature command:

```
sub preambleHook{
   if ($opt_t eq 'letter')
   {
      &write_tex("\\signature{$author}\n");
   }
}
```
• &documentHook : subroutine to add extra bits just before \\end{document} for example, the following will add a \tableofcontents if the document isn't a letter:

```
sub documentHook{
   unless (&isLetter($opt_t))
   {
      &write_tex("\\tableofcontents\n");
   }
}
```
### <span id="page-7-0"></span>4 Contact Details

Dr Nicola Talbot School of Computing Sciences University of East Anglia Norwich. Norfolk. NR4 7TJ. U.K. <http://theoval.cmp.uea.ac.uk/~nlct/>